# Privacy Procedures

### **Clients Obtaining Access to Own Records**

Client's have access to their own records through their person login into the Student Management System (SMS).

#### **STEP 1 – Application to access own records – Paper-based/ documentation**

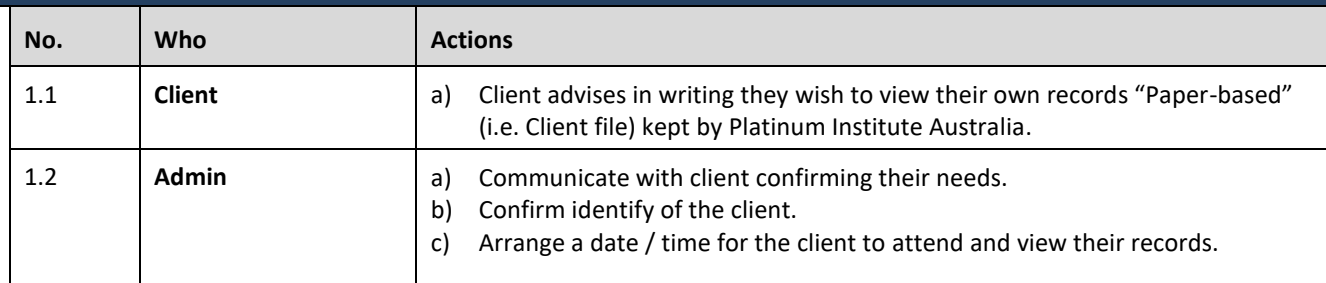

#### **STEP 2 – Accessing OWN records**

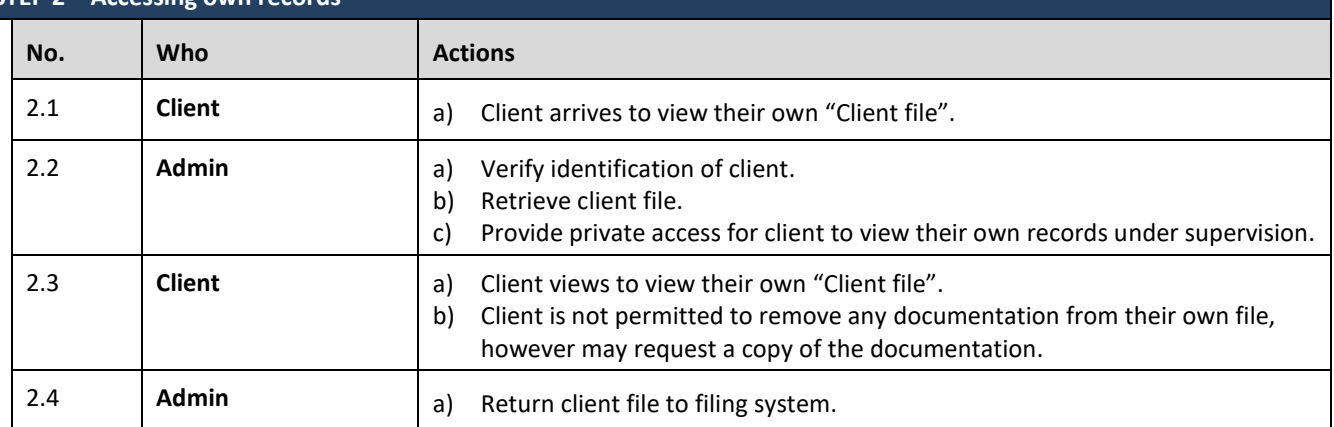

# Privacy Procedures

**Client Allowing Access of their Records to a third party** 

Client's have access to their own records through their person login into the Student Management System (SMS).

### **STEP 1 – Application by a client for a third party to access client records / information**

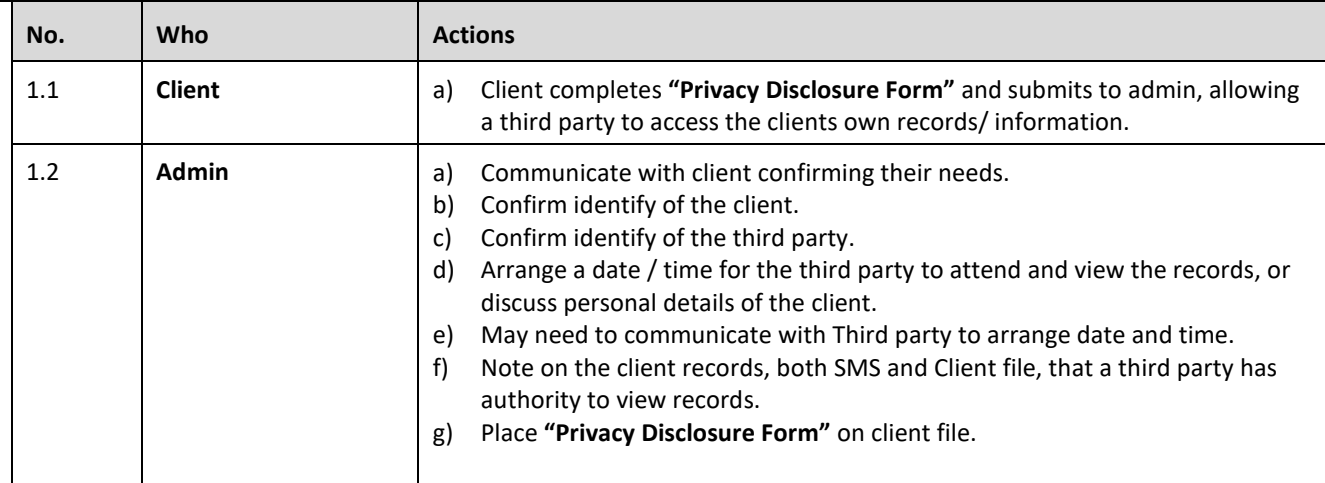

#### **STEP 2 – Accessing Client records by a Third party**

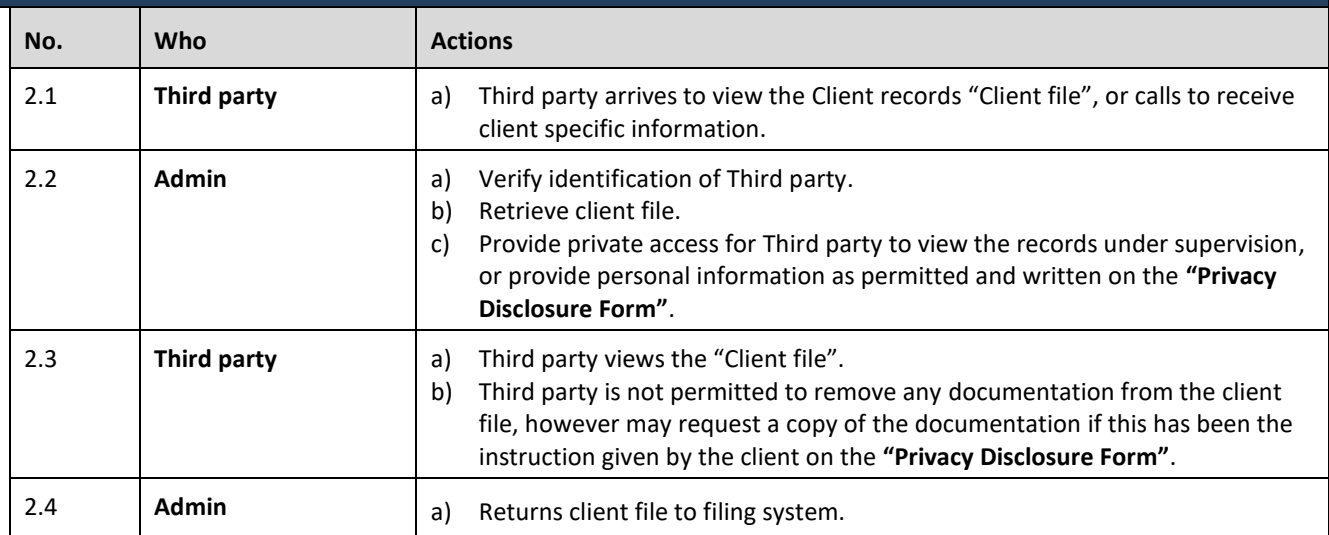